User's Guide

#### **Table of Contents**

| 1. Packages                                 | I  |
|---------------------------------------------|----|
| 2. Creating a package                       |    |
| 2.1. Package descriptions                   |    |
| 2.1.1. Package properties                   |    |
| 2.1.2. Library                              | 6  |
| 2.1.3. Executables                          |    |
| 2.1.4. Build information                    | 6  |
| 2.2. Accessing data files from package code | 8  |
| 2.3. System-dependent parameters            |    |
| 2.4. More complex packages                  | 10 |
| 3. Building and installing a package        | 11 |
| 3.1. setup configure                        |    |
| 3.1.1. Programs used for building           | 12 |
| 3.1.2. Installation paths                   | 15 |
| 3.1.3. Miscellaneous options                |    |
| 3.2. setup build                            | 20 |
| 3.3. setup haddock                          | 20 |
| 3.4. setup install                          | 20 |
| 3.5. setup copy                             | 20 |
| 3.6. setup register                         | 21 |
| 3.7. setup unregister                       | 22 |
| 3.8. setup clean                            | 22 |
| 3.9. setup test                             | 22 |
| 3.10. setup sdist                           |    |
| 4. Known bugs and deficiencies              |    |

The *Cabal* aims to simplify the distribution of Haskell [http://www.haskell.org/] software. It does this by specifying a number of interfaces between package authors, builders and users, as well as providing a library implementing these interfaces.

# 1. Packages

A *package* is the unit of distribution for the Cabal. Its purpose, when installed, is to make available either or both of:

- A library, exposing a number of Haskell modules. A library may also contain *hidden* modules, which
  are used internally but not available to clients.<sup>1</sup>
- One or more Haskell programs.

However having both a library and executables in a package does not work very well; if the executables <u>depend</u> on the library, they must explicitly list all the modules they directly or indirectly import from

<sup>&</sup>lt;sup>1</sup>Hugs doesn't support module hiding.

that library.

Internally, the package may consist of much more than a bunch of Haskell modules: it may also have C source code and header files, source code meant for preprocessing, documentation, test cases, auxiliary tools etc.

A package is identified by a globally-unique package name, which consists of one or more alphanumeric words separated by hyphens. To avoid ambiguity, each of these words should contain at least one letter. Chaos will result if two distinct packages with the same name are installed on the same system, but there is not yet a mechanism for allocating these names. A particular version of the package is distinguished by a version number, consisting of a sequence of one or more integers separated by dots. These can be combined to form a single text string called the package ID, using a hyphen to separate the name from the version, e.g. "HUnit-1.1".

#### Note

Packages are not part of the Haskell language; they simply populate the hierarchical space of module names. It is still the case that all the modules of a program must have distinct module names, regardless of the package they come from, and whether they are exposed or hidden. This also means that although some implementations (i.e. GHC) may allow several versions of a package to be installed at the same time, a program cannot use two packages, P and Q that depend on different versions of the same underlying package R.

# 2. Creating a package

Suppose you have a directory hierarchy containing the source files that make up your package. You will need to add two more files to the root directory of the package:

.cab a text file containing a package description (for details of the syntax of this file, see Section 2.1, "Package descriptions"), and packageal

Setup.hs or

a single-module Haskell program to perform various setup tasks (with the interface described in Section 3, "Building and installing a package"). This module should im-Setup.lhs

port only modules that will be present in all Haskell implementations, including modules of the Cabal library. In most cases it will be trivial, calling on the Cabal library

to do most of the work.

Once you have these, you can create a source bundle of this directory for distribution. Building of the package is discussed in Section 3, "Building and installing a package".

#### Example 1. A package containing a simple library

The HUnit package contains a file HUnit.cabal containing:

Name: HUnit Version: 1.1 License: BSD3

Dean Herington Author:

Homepage: http://hunit.sourceforge.net/

Category: Testing Build-Depends: base

Unit testing framework for Haskell Synopsis:

Exposed-modules:

Test.HUnit, Test.HUnit.Base, Test.HUnit.Lang,

Test.HUnit.Terminal, Test.HUnit.Text

Extensions: CPP

and the following Setup.hs:

import Distribution.Simple

main = defaultMain

#### Example 2. A package containing executable programs

Name: TestPackage

Name: TestPackage
Version: 0.0
License: BSD3
Author: Angela Author
Synopsis: Small package with two programs

Build-Depends: HUnit

Executable: program1 Main-Is: Main.hs Hs-Source-Dirs: prog1

Executable: program2 Main-Is: Main.hs Hs-Source-Dirs: prog2 Other-Modules: Utils

with Setup. hs the same as above.

#### Example 3. A package containing a library and executable programs

Name: TestPackage

Name: TestPackage
Version: 0.0
License: BSD3
Author: Angela Author
Synopsis: Package with library and two programs
Build-Depends: HUnit

Exposed-Modules: A, B, C

Executable: program1 Main-Is: Main.hs Hs-Source-Dirs: prog1 Other-Modules: A, B

Executable: program2 Main-Is: Main.hs Hs-Source-Dirs: prog2

Other-Modules: A, C, Utils

with Setup. hs the same as above. Note that any library modules required (directly or indirectly) by an executable must be listed again.

The trivial setup script used in these examples uses the *simple build infrastructure* provided by the Cabal library (see Distribution.Simple [../libraries/Cabal/Distribution-Simple.html]). The simplicity lies in its interface rather that its implementation. It automatically handles preprocessing with standard preprocessors, and builds packages for all the Haskell implementations (except nhc98, for now).

The simple build infrastructure can also handle packages where building is governed by system-dependent parameters, if you specify a little more (see Section 2.3, "System-dependent parameters"). A few packages require more elaborate solutions (see Section 2.4, "More complex packages").

### 2.1. Package descriptions

The package description file should have a name ending in ".cabal". There must be exactly one such file in the directory. The first part of the name is immaterial, but it is conventional to use the package name.

In the package description file, lines beginning with "--" are treated as comments and ignored.

This file should contain one or more *stanzas* separated by blank lines:

- The first stanza describes the package as a whole (see Section 2.1.1, "Package properties"), as well as an optional library (see Section 2.1.2, "Library") and relevant build information (see Section 2.1.4, "Build information").
- Each subsequent stanza (if any) describes an executable program (see Section 2.1.3, "Executables") and relevant build information (see Section 2.1.4, "Build information").

Each stanza consists of a number of field/value pairs, with a syntax like mail message headers.

- case is not significant in field names
- · to continue a field value, indent the next line
- to get a blank line in a field value, use an indented "."

The syntax of the value depends on the field. Field types include:

bither a sequence of one or more non-space non-comma characters, or a quoted string in Haskell 98 lexical syntax. Unless otherwise stated, relative filenames and directories are interpreted from the package root directory.

freeform, URL An arbitrary, uninterpreted string., address

identifier A letter followed by zero or more alphanumerics or underscores.

### **Modules and preprocessors**

Haskell module names listed in the exposed-modules and other-modules fields may correspond to Haskell source files, i.e. with names ending in ".hs" or ".lhs", or to inputs for various Haskell preprocessors. The simple build infrastructure understands the extensions ".gc" (greencard [http://www.haskell.org/greencard/]), ".chs" (c2hs [http://www.cse.unsw.edu.au/~chak/haskell/c2hs/]), ".hsc" (hsc2hs), ".y" and ".ly" (happy [http://www.haskell.org/happy/]), ".x" (alex [http://www.haskell.org/alex/]) and ".cpphs" (cpphs [http://www.haskell.org/cpphs/]). When building, Cabal will automatically run the appropriate prepro-

cessor and compile the Haskell module it produces.

Some fields take lists of values, which are optionally separated by commas, except for the build-depends field, where the commas are mandatory.

Some fields are marked as required. All others are optional, and unless otherwise specified have empty default values.

### 2.1.1. Package properties

category: free-

form

These fields may occur in the first stanza, and describe the package as a whole:

| name: package-<br>name (required)                                                               | The unique name of the package (see Section 1, "Packages"), without the version number.                                                                                                    |
|-------------------------------------------------------------------------------------------------|----------------------------------------------------------------------------------------------------|
| version: num-<br>bers (required)                                                                | The package version number, usually consisting of a sequence of natural numbers separated by dots.                                                                                                    |
| <pre>cabal-version: &gt;, &lt;=, etc. &amp; numbers</pre>                                       | The version of Cabal required for this package. Use <i>only</i> if this package requires a particular version of Cabal, since unfortunately early versions of Cabal do not recognize this field. List the field early in your .cabal file so that it will appear as a syntax error before any others. |
| license: iden- tifier (default: AllRights- Reserved) license-file: filename copyright: freeform | The type of license under which this package is distributed. License names are the constants of the License [/libraries/Cabal/Distribution-License.html#t:License] type.                                                                                                    |
|                                                                                                 | The name of a file containing the precise license for this package.                                                                                                    |
|                                                                                                 | The content of a copyright notice, typically the name of the holder of the copyright on the package and the year(s) from which copyright is claimed.                                                                                                    |
| author: free-<br>form<br>maintainer: ad-<br>dress                                               | The original author of the package.                                                                                                    |
|                                                                                                 | The current maintainer or maintainers of the package. This is an e-mail address to which users should send bug reports, feature requests and patches.                                                                                                    |
| stability:<br>freeform                                                                          | The stability level of the package, e.g. alpha, experimental, provisional, stable.                                                                                                    |
| homepage: URL                                                                                   | The package homepage.                                                                                                    |
| package-url:<br><i>URL</i>                                                                      | The location of a source bundle for the package. The distribution should be a Cabal package.                                                                                                    |
| synopsis: free-<br>form                                                                         | A very short description of the package, for use in a table of packages. This is your headline, so keep it short (one line) but as informative as possible. Save space by not including the package name or saying it's written in Haskell.                                                           |
| description: freeform                                                                           | Description of the package. This may be several paragraphs, and should be aimed at a Haskell programmer who has never heard of your package before.                                                                                                    |
|                                                                                                 | For library packages, this field is used as prologue text by <b>setup haddock</b> (see Section 3.3, "setup haddock"), and thus may contain the same markup as <b>haddock</b> [http://www.haskell.org/haddock/] documentation comments.                                                                |

hierarchy make a good start.

A classification category for future use by the package catalogue *Hackage*.

These categories have not yet been specified, but the upper levels of the module

tested-with: A list of compilers and versions against which the package has been tested (or

compiler list at least built).

build-depends: A list of packages, possibly annotated with versions, needed to build this one, package list

e.g. foo > 1.2, bar. If no version constraint is specified, any version is

assumed to be acceptable.

data-files: fi-A list of files to be installed for run-time use by the package. This is useful for lename list

packages that use a large amount of static data, such as tables of values or code templates. For details on how to find these files at run-time, see Section 2.2,

"Accessing data files from package code".

A list of additional files to be included in source distributions built with **setup** extrasdist (see Section 3.10, "setup sdist").

source-files:

filename list

extratmp-files: filename list

A list of additional files or directories to be removed by setup clean (see Section 3.8, "setup clean"). These would typically be additional files created by additional hooks, such as the scheme described in Section 2.3,

"System-dependent parameters".

### **2.1.2. Library**

If the package contains a library, the first stanza should also contain the following field:

exposed-mod-A list of modules added by this package.

ules: identifier list (required if

The first stanzantalysalso contain build information fields (see Section 2.1.4, "Build information") relatinguathe library.

#### 2.1.3. Executables

Subsequent stanzas (if present) describe executable programs contained in the package, using the following fields, as well as build information fields (see Section 2.1.4, "Build information").

The name of the executable program. executable:

freeform

(required): file-

The name of the source file containing the Main module, relative to one of the

name (required) directories listed in hs-source-dirs.

These stanzas may also contain build information fields (see Section 2.1.4, "Build information") relating to the executable.

#### 2.1.4. Build information

The following fields may be optionally present in any stanza, and give information for the building of the corresponding library or executable. See also Section 2.3, "System-dependent parameters" for a way to supply system-dependent values for these fields.

Boolean (default:

buildable:

Is the component buildable? Like some of the other fields below, this field is more useful with the slightly more elaborate form of the simple build infra-

structure described in Section 2.3, "System-dependent parameters". True)

other-modules: identifier list

A list of modules used by the component but not exposed to users. For a library component, these would be hidden modules of the library. For an executable, these would be auxiliary modules to be linked with the file named in the main-is field.

hs-source-dirs: directory list (default: ".") Root directories for the module hierarchy.

For backwards compatibility, the old variant hs-source-dir is also recognized.

extensions:
identifier list

A list of Haskell extensions used by every module. Extension names are the constructors of the Extension [../libraries/Cabal/Language-Haskell-Extension.html#t:Extension] type. These determine corresponding compiler options. In particular, CPP specifies that Haskell source files are to be preprocessed with a C preprocessor.

Extensions used only by one module may be specified by placing a LANGUAGE pragma in the source file affected, e.g.:

{-# LANGUAGE CPP, MultiParamTypeClasses #-}

#### Note

GHC versions prior to 6.6 do not support the LANGUAGE pragma.

ghc-options: token list

Additional options for GHC. You can often achieve the same effect using the extensions field, which is preferred.

Options required only by one module may be specified by placing an OPTIONS\_GHC pragma in the source file affected.

ghc-

:

prof-options: howsnoptions: token list Additional options for GHC when the package is built with profiling enabled.

Additional options for Hugs. You can often achieve the same effect using the extensions field, which is preferred.

Options required only by one module may be specified by placing an OPTIONS\_HUGS pragma in the source file affected.

nhc-options: token list

Additional options for nhc98. You can often achieve the same effect using the extensions field, which is preferred.

Options required only by one module may be specified by placing an OPTIONS\_NHC pragma in the source file affected.

includes: filename list

A list of header files already installed on the system (i.e. not part of this package) to be included in any compilations via C. These files typically contain function prototypes for foreign imports used by the package.

install-includes: filename list

A list of header files from this package to be included in any compilations via C. These header files will be installed into \$(libdir)/includes when the package is installed. Files listed in install-includes: should be found in one of the directories listed in include-dirs.

install-includes is typically used to name header files that contain prototypes for foreign imports used in Haskell code in this package, for which the C implementations are also provided with the package.

directory list A list of directories to search for header files, when preprocessing with c2hs,

hsc2hs, ffihugs, cpphs, or the C preprocessor, and also when compiling

via C.

c-sources: filename list

A list of C source files to be compiled and linked with the Haskell files.

If you use this field, you should also name the C files in CFILES pragmas in

the Haskell source files that use them, e.g.:

{-# CFILES dir/file1.c dir/file2.c #-}

These are ignored by the compilers, but needed by Hugs.

extra-lib-A list of extra libraries to link with.

raries: token **₫xtta**-lib-dirs:

A list of directories to search for libraries.

directory list cc-options:

token list

Command-line arguments to be passed to the C compiler. Since the arguments are compiler-dependent, this field is more useful with the setup described in

Section 2.3, "System-dependent parameters".

ld-options: Command-line arguments to be passed to the linker. Since the arguments are token list

compiler-dependent, this field is more useful with the setup described in Sec-

tion 2.3, "System-dependent parameters".

On Darwin/MacOS X, a list of frameworks to link to. See Apple's developer frameworks:

token list documentation for more details on frameworks. This entry is ignored on all oth-

er platforms.

# 2.2. Accessing data files from package code

The placement on the target system of files listed in the data-files field varies between systems, and in some cases one can even move packages around after installation (see Section 3.1.2.2, "Prefix-independence"). To enable packages to find these files in a portable way, Cabal generates a module called Paths pkgname (with any hyphens in pkgname replaced by underscores) during building, so that it may be imported by modules of the package. This module defines a function

```
getDataFileName :: FilePath -> IO FilePath
```

If the argument is a filename listed in the data-files field, the result is the name of the corresponding file on the system on which the program is running.

### 2.3. System-dependent parameters

For some packages, especially those interfacing with C libraries, implementation details and the build procedure depend on the build environment. The simple build infrastructure can handle many such situations using a slightly longer Setup.hs:

```
import Distribution.Simple
main = defaultMainWithHooks defaultUserHooks
```

This program differs from defaultMain in two ways:

If the package root directory contains a file called configure, the configure step will run that.

This configure program may be a script produced by the **autoconf** [http://www.gnu.org/software/autoconf/] system, or may be hand-written. This program typically discovers information about the system and records it for later steps, e.g. by generating system-dependent header files for inclusion in C source files and preprocessed Haskell source files. (Clearly this won't work for Windows without MSYS or Cygwin: other ideas are needed.)

2. If the package root directory contains a file called package.buildinfo after the configuration step, subsequent steps will read it to obtain additional settings for build information fields (see Section 2.1.4, "Build information"), to be merged with the ones given in the .cabal file. In particular, this file may be generated by the configure script mentioned above, allowing these settings to vary depending on the build environment.

The build information file should have the following structure:

```
buildinfo
executable: name
buildinfo
executable: name
buildinfo
```

where each buildinfo consists of settings of fields listed in Section 2.1.4, "Build information". The first one (if present) relates to the library, while each of the others relate to the named executable. (The names must match the package description, but you don't have to have entries for all of them.)

Neither of these files is required. If they are absent, this setup script is equivalent to defaultMain.

#### **Example 4. Using autoconf**

(This example is for people familiar with the **autoconf** [http://www.gnu.org/software/autoconf/] tools.)

In the X11 package, the file configure.ac contains:

```
AC_INIT([Haskell X11 package], [1.1], [libraries@haskell.org], [X11])

# Safety check: Ensure that we are in the correct source directory.

AC_CONFIG_SRCDIR([X11.cabal])

# Header file to place defines in

AC_CONFIG_HEADERS([include/HsX11Config.h])

# Check for X11 include paths and libraries

AC_PATH_XTRA

AC_TRY_CPP([#include <X11/Xlib.h>],,[no_x=yes])

# Build the package if we found X11 stuff
if test "$no_x" = yes
then BUILD_PACKAGE_BOOL=False
else BUILD_PACKAGE_BOOL=True
fi
AC_SUBST([BUILD_PACKAGE_BOOL])
```

```
AC_CONFIG_FILES([X11.buildinfo])
AC OUTPUT
```

Then the setup script will run the configure script, which checks for the presence of the X11 libraries and substitutes for variables in the file X11.buildinfo.in:

buildable: @BUILD\_PACKAGE\_BOOL@
cc-options: @X\_CFLAGS@
ld-options: @X\_LIBS@

This generates a file X11.buildinfo supplying the parameters needed by later stages:

buildable: True

cc-options: -I/usr/X11R6/include
ld-options: -L/usr/X11R6/lib

The configure script also generates a header file include/HsX11Config.h containing C preprocessor defines recording the results of various tests. This file may be included by C source files and preprocessed Haskell source files in the package.

#### Note

Packages using these features will also need to list additional files such as configure, templates for .buildinfo files, files named only in .buildinfo files, header files and so on in the extrasource-files field, to ensure that they are included in source distributions. They should also list files and directories generated by **configure** in the extra-tmp-files field to ensure that they are removed by **setup clean**.

### 2.4. More complex packages

For packages that don't fit the simple schemes described above, you have a few options:

- You can customize the simple build infrastructure using *hooks*. These allow you to perform additional actions before and after each command is run, and also to specify additional preprocessors. See UserHooks in Distribution.Simple [../libraries/Cabal/Distribution-Simple.html] for the details, but note that this interface is experimental, and likely to change in future releases.
- You could delegate all the work to **make**, though this is unlikely to be very portable. Cabal supports this with a trivial setup library Distribution.Make [../libraries/Cabal/Distribution-Make.html], which simply parses the command line arguments and invokes **make**. Here Setup.hs looks like

```
import Distribution.Make
main = defaultMain
```

The root directory of the package should contain a configure script, and, after that has run, a Makefile with a default target that builds the package, plus targets install, register, unregister, clean, dist and docs. Some options to commands are passed through as follows:

 The --with-hc, --with-hc-pkg, --prefix, --bindir, --libdir, --datadir and --libexecdir options to the configure command are passed on to the configure

script.

 the --destdir option to the copy command becomes a setting of a destdir variable on the invocation of make copy. The supplied Makefile should provide a copy target, which will probably look like this:

```
copy :
    $(MAKE) install prefix=$(destdir)/$(prefix) \
    bindir=$(destdir)/$(bindir) \
    libdir=$(destdir)/$(libdir) \
    datadir=$(destdir)/$(datadir) \
    libexecdir=$(destdir)/$(libexecdir)
```

• You can write your own setup script conforming to the interface of Section 3, "Building and installing a package", possibly using the Cabal library for part of the work. One option is to copy the source of Distribution. Simple, and alter it for your needs. Good luck.

# 3. Building and installing a package

After you've unpacked a Cabal package, you can build it by moving into the root directory of the package and using the Setup.hs or Setup.lhs script there: runhaskell Setup.hs [command] [option...]

where runhaskell might be **runhugs**, **runghc** or **runnhc**. The *command* argument selects a particular step in the build/install process. You can also get a summary of the command syntax with runhaskell Setup.hs --help

#### Example 5. Building and installing a system package

```
runhaskell Setup.hs configure --ghc
runhaskell Setup.hs build
runhaskell Setup.hs install
```

The first line readies the system to build the tool using GHC; for example, it checks that GHC exists on the system. The second line performs the actual building, while the last both copies the build results to some permanent place and registers the package with GHC.

#### Example 6. Building and installing a user package

```
runhaskell Setup.hs configure --ghc --user --prefix=$HOME runhaskell Setup.hs build runhaskell Setup.hs install
```

The package may use packages from the user's package database as well as the global one (--user), is installed under the user's home directory (--prefix), and is registered in the user's package database (--user).

#### Example 7. Creating a binary package

When creating binary packages (e.g. for RedHat or Debian) one needs to create a tarball that can be sent to another system for unpacking in the root directory:

```
runhaskell Setup.hs configure --ghc --prefix=/usr
runhaskell Setup.hs build
runhaskell Setup.hs copy --destdir=/tmp/mypkg
(cd /tmp/mypkg; tar cf - .) | gzip -9 >mypkg.tar.gz
```

If the package contains a library, you need two additional steps:

```
runhaskell Setup.hs register --gen-script runhaskell Setup.hs unregister --gen-script
```

This creates shell scripts register.sh and unregister.sh, which must also be sent to the target system. After unpacking there, the package must be registered by running the register.sh script. The unregister.sh script would be used in the uninstall procedure of the package. Similar steps may be used for creating binary packages for Windows.

The following options are understood by all commands:

```
--help, -h or List the available options for the command.
-?
--verbose=n Set the verbosity level (0-5). The normal level is 1; a missing n defaults to 3.
```

The various commands and the additional options they support are described below. In the simple build infrastructure, any other options will be reported as errors, except in the case of the configure command.

### 3.1. setup configure

Prepare to build the package. Typically, this step checks that the target platform is capable of building the package, and discovers platform-specific features that are needed during the build.

The user may also adjust the behaviour of later stages using the options listed in the following subsections. In the simple build infrastructure, the values supplied via these options are recorded in a private file read by later stages.

If a user-supplied configure script is run (see Section 2.3, "System-dependent parameters" or Section 2.4, "More complex packages"), it is passed the --with-hc, --with-hc-pkg, --prefix, --bindir, --libdir, --datadir and --libexecdir options, plus any unrecognized options.

### 3.1.1. Programs used for building

The following options govern the programs used to process the source files of a package:

```
--ghc or -g, --nhc or -n, --hugs Specify which Haskell implementation to use to build the package. At most one of these flags may be given. If none is given, the implementation under
```

| which the setup script was compiled or interpreted is used. |
|-------------------------------------------------------------|
|                                                             |
|                                                             |
|                                                             |
|                                                             |
|                                                             |
|                                                             |
|                                                             |
|                                                             |
|                                                             |
|                                                             |
|                                                             |
|                                                             |
|                                                             |
|                                                             |
|                                                             |
|                                                             |
|                                                             |
|                                                             |
|                                                             |
|                                                             |

Specify the path to a particular compiler. If given, this must match the implementation selected above. The default is to search for the usual name of the selected implementation.

Specify the path to the package tool, e.g. ghc-pkg.

Specify the path to haddock [http://www.haskell.org/haddock/].

Specify the path to happy [http://www.haskell.org/happy/].

--with-hagggek=h
--with-alex=path
Specify the path to alex [http://www.haskell.org/alex/].

pa Specify the path to **hsc2hs**.

--with-hsc2hs=th
--with-c2hs=path Specify the path to **c2hs** [http://www.cse.unsw.edu.au/~chak/haskell/c2hs/].

| =path               | Specify the path to <b>greencard</b> [http://www.haskell.org/greencard/]. |
|---------------------|---------------------------------------------------------------------------|
| pat<br>with-cpphs=h | Specify the path to <b>cpphs</b> [http://www.haskell.org/cpphs/].         |

# 3.1.2. Installation paths

The following options govern the location of installed files from a package:

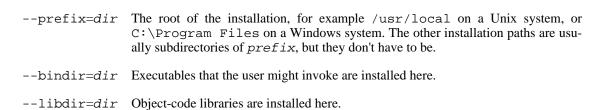

dir

A subdirectory of *libdir* in which libraries are actually installed. For example, in the simple build system on Unix, the default *libdir* is /usr/local/lib, and *libsubdir* contains the package identifier and compiler, e.g. mypkg-0.2/ghc-6.4, so libraries would be installed in /usr/local/lib/mypkg-0.2/ghc-6.4.

Not all build systems make use of *libsubdir*, in particular the Distribution.Make [../libraries/Cabal/Distribution-Make.html] system does not.

di

Architecture-independent data files are installed here.

--datadir=r

| =dir | A subdirectory of <i>datadir</i> in which data files are actually installed. This option is similar tolibsubdir in that not all build systems make use of it. |
|------|----------------------------------------------------------------------------------------------------|
|      |                                                                                                    |
|      |                                                                                                    |
|      |                                                                                                    |
|      |                                                                                                    |
|      |                                                                                                    |
|      |                                                                                                    |
|      |                                                                                                    |
|      |                                                                                                    |
|      |                                                                                                    |
|      |                                                                                                    |
|      |                                                                                                    |
|      |                                                                                                    |
|      |                                                                                                    |
|      |                                                                                                    |
|      |                                                                                                    |
|      |                                                                                                    |

=dir Executables that are not expected to be invoked directly by the user are installed

#### 3.1.2.1. Paths in the simple build system

For the simple build system, the following defaults apply:

| Option               | Windows Default                 | Unix Default                  |
|----------------------|---------------------------------|-------------------------------|
| prefix               | C:\Program Files                | /usr/local                    |
| bindir               | <pre>\$prefix\Haskell\bin</pre> | <pre>\$prefix/bin</pre>       |
| libdir               | <pre>\$prefix\Haskell</pre>     | <pre>\$prefix/lib</pre>       |
| libsubdir (Hugs)     | hugs\packages\\$pkg             | hugs/packages/\$pkg           |
| libsubdir (others)   | <pre>\$pkgid\\$compiler</pre>   | <pre>\$pkgid/\$compiler</pre> |
| datadir (executable) | <pre>\$prefix\Haskell</pre>     | \$prefix/share                |
| datadir (library)    | C:\Program Files\Common Files   | <pre>\$prefix/share</pre>     |
| datasubdir           | \$pkgid                         | \$pkgid                       |
| libexecdir           | <pre>\$prefix\\$pkgid</pre>     | <pre>\$prefix/libexec</pre>   |

The following strings are substituted into directory names:

\$prefix The value of prefix

\$pkgid The full package identifier, e.g. pkg-0.1

\$compiler The compiler and version, e.g. qhc-6.4.1

\$pkg The name of the package only

\$version The version of the package

#### 3.1.2.2. Prefix-independence

On Windows (and perhaps other OSs), it is possible to query the pathname of the running binary. This means that we can construct an installable executable package that is independent of its absolute install location. The executable can find its auxiliary files by finding its own path and knowing the location of the other files relative to bindir. Prefix-independence is particularly useful: it means the user can choose the install location (i.e. the value of prefix) at install-time, rather than having to bake the path into the binary when it is built.

In order to achieve this, we require that for an executable on Windows, all of bindir, libdir, datadir and libexecdir begin with \$prefix. If this is not the case then the compiled executable will have baked in all absolute paths.

The application need do nothing special to achieve prefix-independence. If it finds any files using get-DataFileName and the other functions provided for the purpose (see Section 2.2, "Accessing data files from package code"), the files will be accessed relative to the location of the current executable.

A library cannot (currently) be prefix-independent, because it will be linked into an executable whose filesystem location bears no relation to the library package.

# 3.1.3. Miscellaneous options

| user                                                                                   | Allow dependencies to be satisfied by the user package database, in addition to the global database.                                                                                                    |  |
|----------------------------------------------------------------------------------------|----------------------------------------------------------------------------------------------------|--|
|                                                                                        | This also implies a default ofuser for any subsequent in-<br>stall command, as packages registered in the global database<br>should not depend on packages registered in a user's database.                            |  |
| global                                                                                 | (default) Dependencies must be satisfied by the global package database.                                                                                                    |  |
| en- able-library-profiling or                                                          | Request that an additional version of the library with profiling features enabled be built and installed (only for implementations that support profiling).                                                            |  |
| -p -dis- able-library-profilingen- able-execut- able-profiling                         | (default) Do not generate an additional profiling version of the library.                                                                                                    |  |
|                                                                                        | Any executables generated should have profiling enabled (only for implementations that support profiling). For this to work, all libraries used by these executables must also have been built with profiling support. |  |
| -<br>-dis-                                                                             | (default) Do not enable profiling in generated executables.                                                                                                    |  |
| able-execut-<br>யூரிe siஹிசு build infrastructure, an additional option is recognized: |                                                                                                    |  |

=dir or -bdir Specify the directory into which the package will be built (default: dist/build).

### 3.2. setup build

Perform any preprocessing or compilation needed to make this package ready for installation.

# 3.3. setup haddock

Build the interface documentation for a library using haddock [http://www.haskell.org/haddock/].

This command takes the following option:

--hoogle Generate a file dist/doc/html/pkgid.txt, which can be converted by Hoogle [http://www.haskell.org/hoogle/] into a database for searching. This is equivalent to running haddock [http://www.haskell.org/haddock/] with the --hoogle flag.

### 3.4. setup install

Copy the files into the install locations and (for library packages) register the package with the compiler, i.e. make the modules it contains available to programs.

The install locations are determined by options to setup configure (see Section 3.1.2, "Installation paths").

This command takes the following options:

- --global Register this package in the system-wide database. (This is the default, unless the -user option was supplied to the configure command.)
- --user Register this package in the user's local package database. (This is the default if the --user option was supplied to the configure command.)

### 3.5. setup copy

Copy the files without registering them. This command is mainly of use to those creating binary packages.

This command takes the following option:

=path Specify the directory under which to place installed files. If this is not given, then the root directory is assumed.

# 3.6. setup register

Register this package with the compiler, i.e. make the modules it contains available to programs. This only makes sense for library packages. Note that the install command incorporates this action. The main use of this separate command is in the post-installation step for a binary package.

This command takes the following options:

--global Register this package in the system-wide database. (This is the default.)

--user Register this package in the user's local package database.

--gen-script Instead of registering the package, generate a script containing commands to per-

form the registration. On Unix, this file is called register.sh, on Windows, register.bat. This script might be included in a binary bundle, to be run after

the bundle is unpacked on the target system.

--inplace Registers the package for use directly from the build tree, without needing to in-

stall it. This can be useful for testing: there's no need to install the package after

modifying it, just recompile and test.

This flag does not create a build-tree-local package database. It still registers the

package in one of the user or global databases.

However, there are some caveats. It only works with GHC (currently). It only works if your package doesn't depend on having any supplemental files installed -

plain Haskell libraries should be fine.

=path

Specify the path to the package tool, e.g. **ghc-pkg**. This overrides the hc-pkg tool discovered during configure.

### 3.7. setup unregister

Deregister this package with the compiler.

This command takes the following options:

--global Deregister this package in the system-wide database. (This is the default.)

--user Deregister this package in the user's local package database.

--gen-script Instead of deregistering the package, generate a script containing commands to per-

form the deregistration. On Unix, this file is called unregister.sh, on Windows, unregister.bat. This script might be included in a binary bundle, to be

run on the target system.

### 3.8. setup clean

Remove any local files created during the configure, build, haddock, register or unregister steps, and also any files and directories listed in the extra-tmp-files field.

### 3.9. setup test

Run the test suite specified by the runTests field of Distribution.Simple.UserHooks. See Distribution.Simple [../libraries/Cabal/Distribution-Simple.html] for information about creating hooks and using defaultMainWithHooks.

## 3.10. setup sdist

Create a system- and compiler-independent source distribution in a file <code>package-version.tar.gz</code> in the <code>dist</code> subdirectory, for distribution to package builders. When unpacked, the commands listed in this section will be available.

The files placed in this distribution are the package description file, the setup script, the sources of the modules named in the package description file, and files named in the license-file, main-is, c-sources, data-files and extra-source-files fields.

This command takes the following option:

--snapshot Append today's date (in YYYYMMDD form) to the version number for the generated source package. The original package is unaffected.

# 4. Known bugs and deficiencies

All these should be fixed in future versions:

• The scheme described in Section 2.3, "System-dependent parameters" will not work on Windows

without MSYS or Cygwin.

- Cabal has some limitations both running under Hugs and building packages for it:
  - Cabal requires the latest release (Mar 2005).
  - It doesn't work with Windows.
  - There is no hugs-pkg tool.
- Though the library runs under Nhc98, it cannot build packages for Nhc98.

Please report any other flaws to libraries@haskell.org>.